## **Delegated Authentication Single Sign-On**

This page will show you how to set up delegated authentication with Kiuwan.

## Centralized authentication is also known as delegated authentication.

In this scenario, Kiuwan delegates your authentication to an external system.

The following image describes how it works:

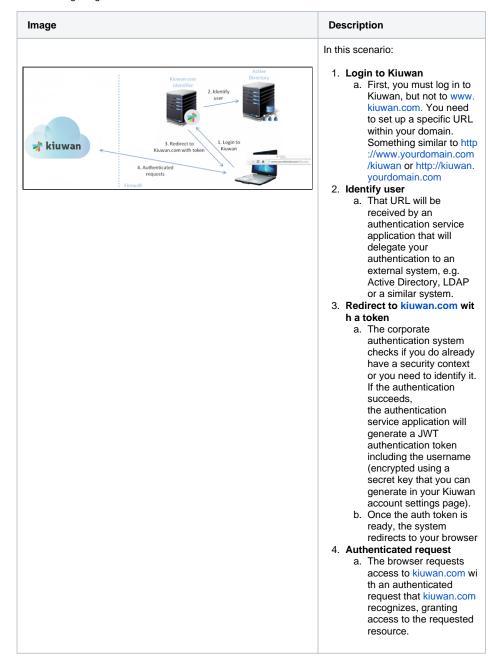

You can find a **sample authentication service application** (kiuwan/kiuwan-local-authentication) as a sample to get started. This sample application uses Tomcat (tomcat-users.xml) as an authentication mechanism, but you can freely adapt to any other external auth system.